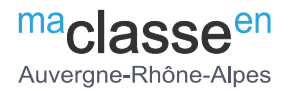

## **Responsables légaux**

## Accédez à l'ENT avec les codes EduConnect transmis par l'établissement

À partir de la rentrée de septembre 2021, **l'authentification via EDUCONNECT** va progressivement devenir la seule façon d'accéder à l'ENT.

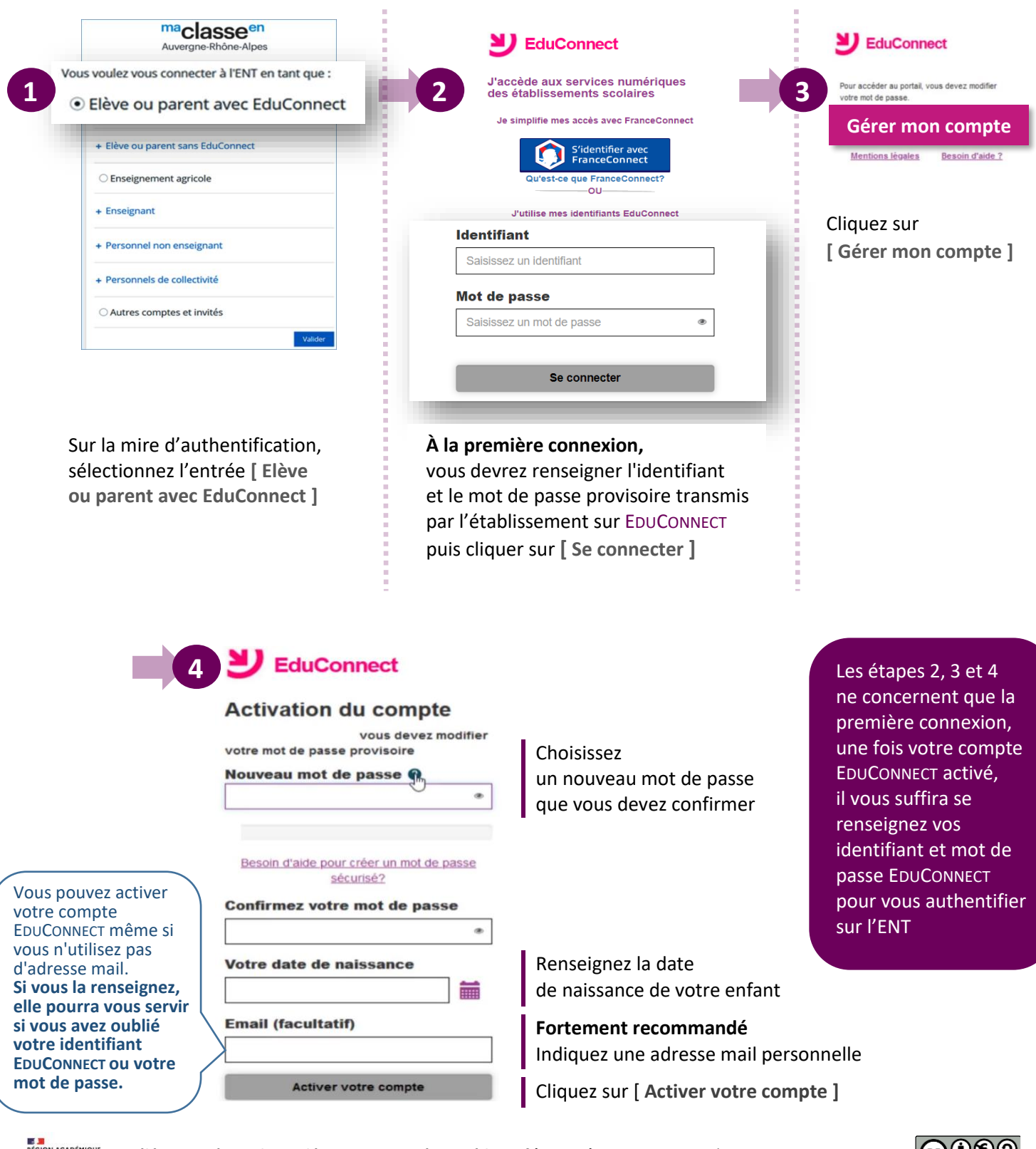

AUVERGNE-<br>RHÔNE-ALPES